## DMX Operation

## Channel Mapping

These tables assume a DMX start address of 1. When a different starting address is used, this address becomes channel 1 function and other functions follow in sequence. (There is only one DMX mode for this luminaire, which is Enhanced 16-bit Mode.)

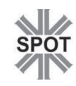

## **Table 3-1: VL3000Q Spot Luminaire Enhanced 16-Bit Mode**

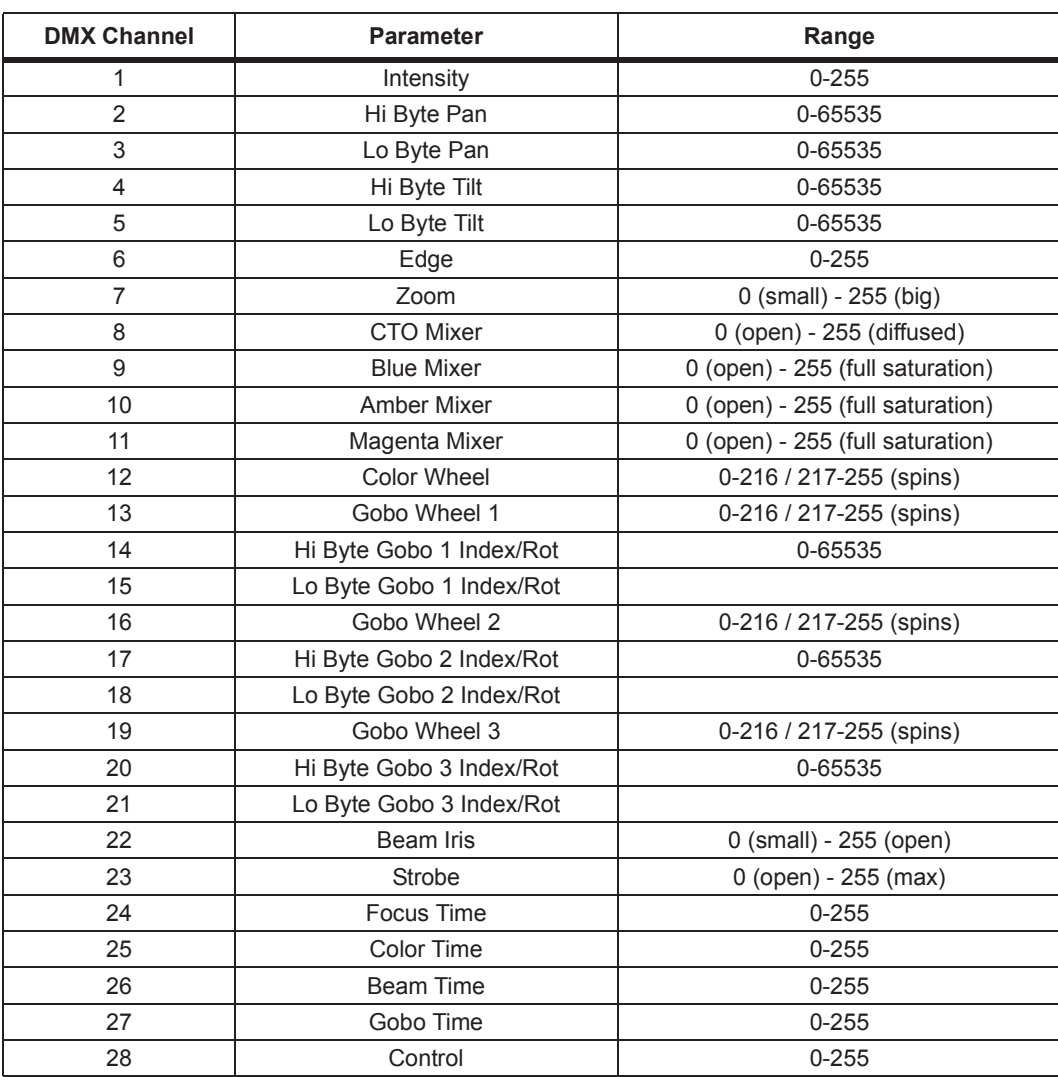